## ПРОПЛЫВАЯ НАД ГОРОДОМ

Музыка и слова М. ЛЕОНИДОВА

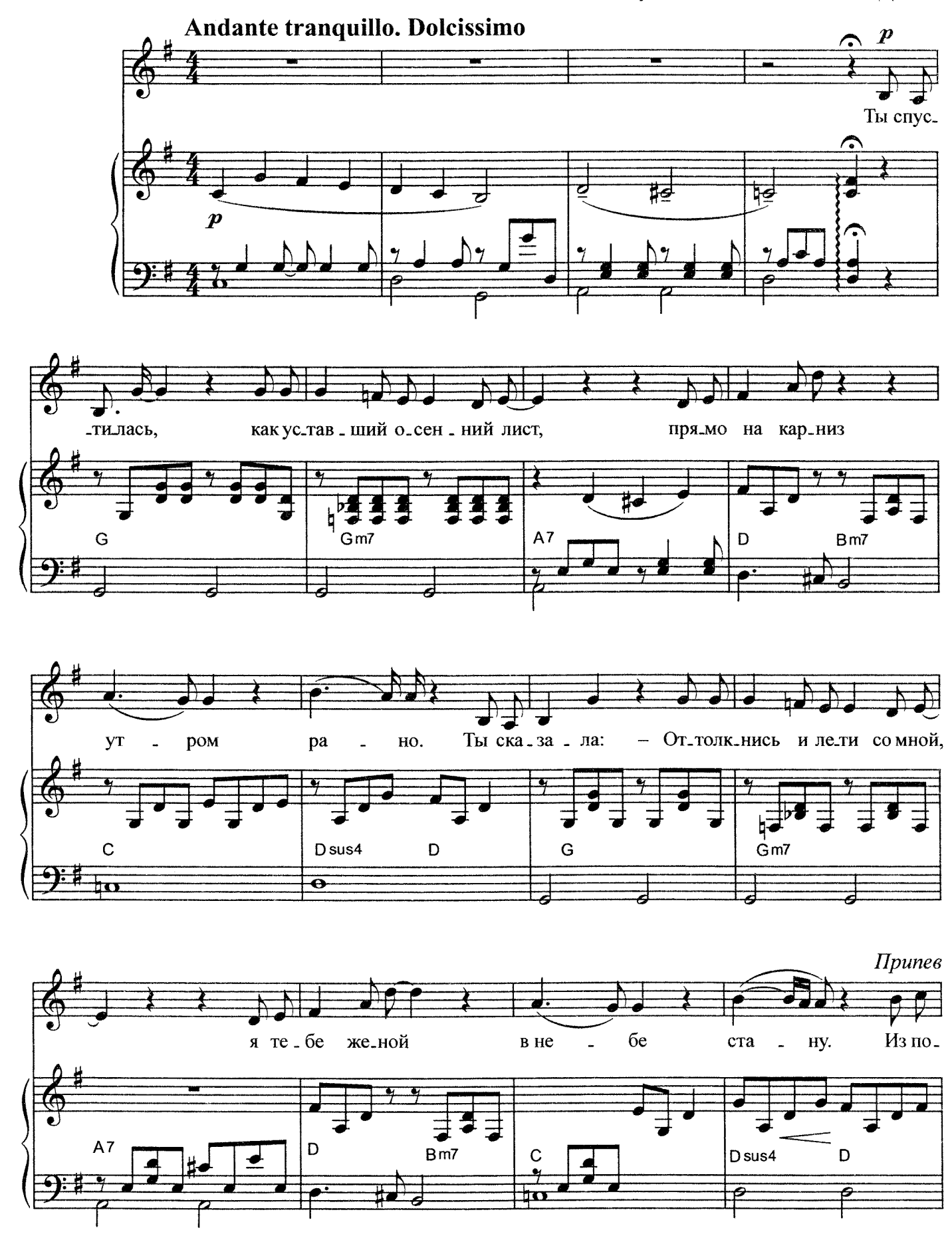

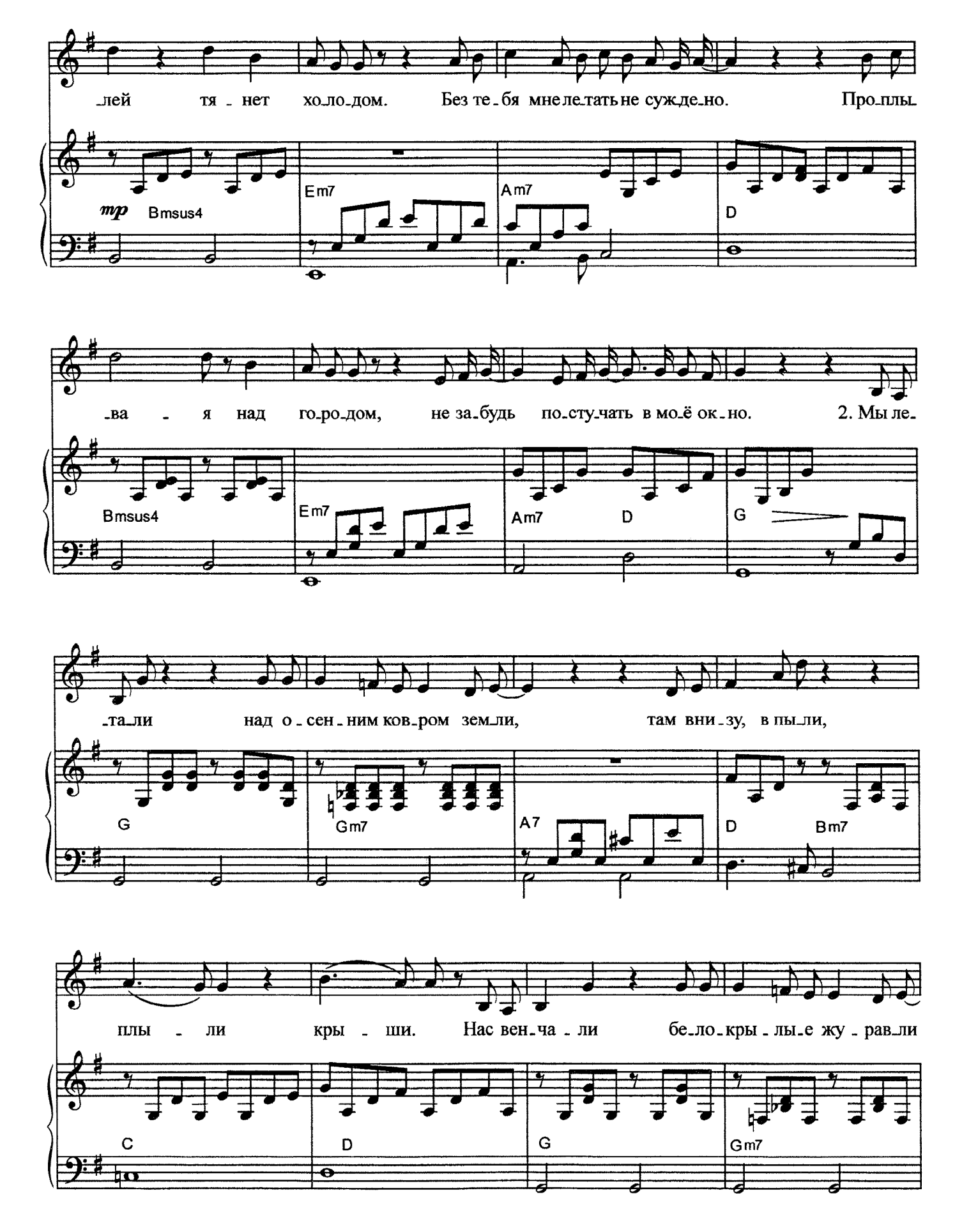

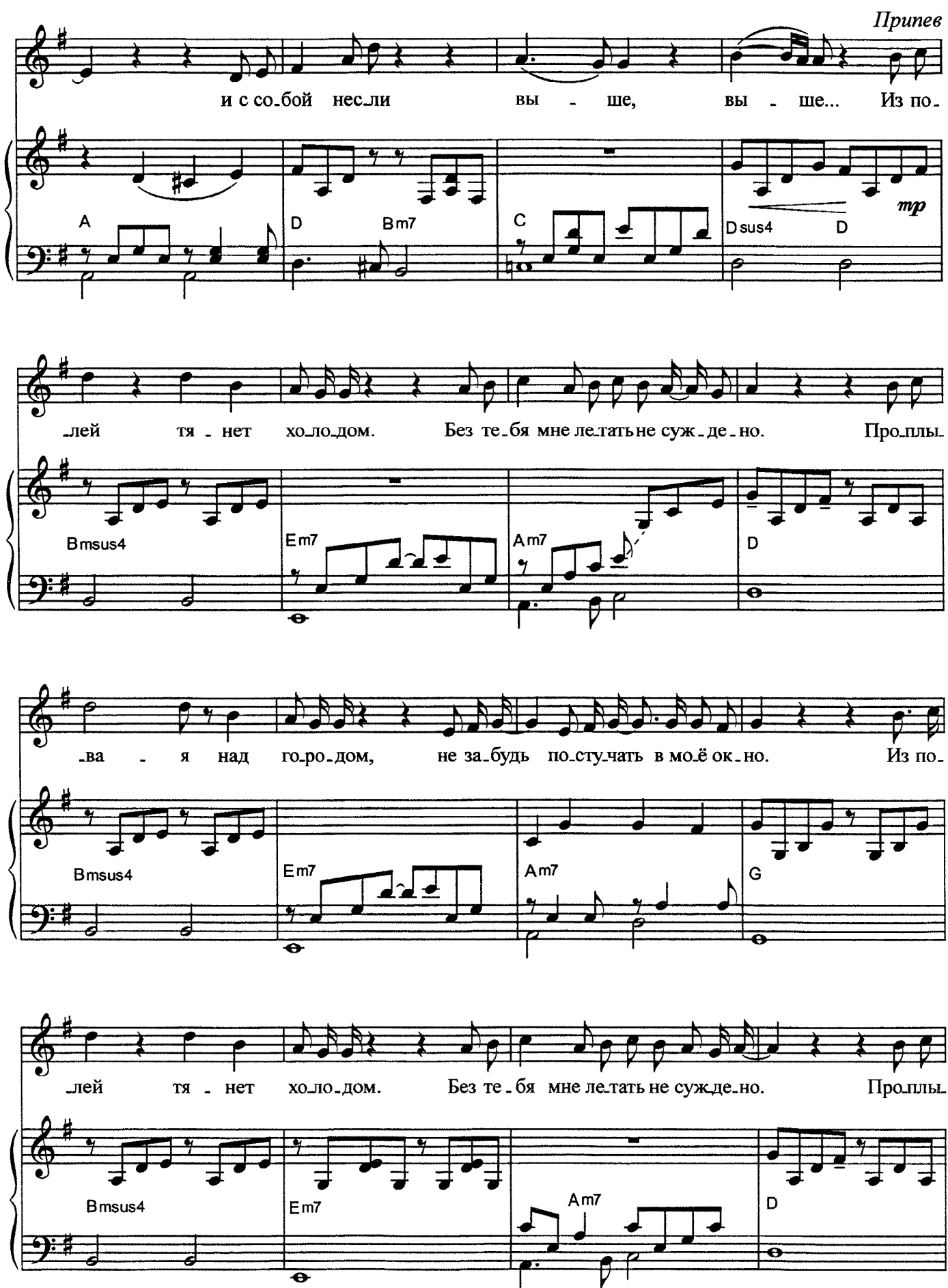

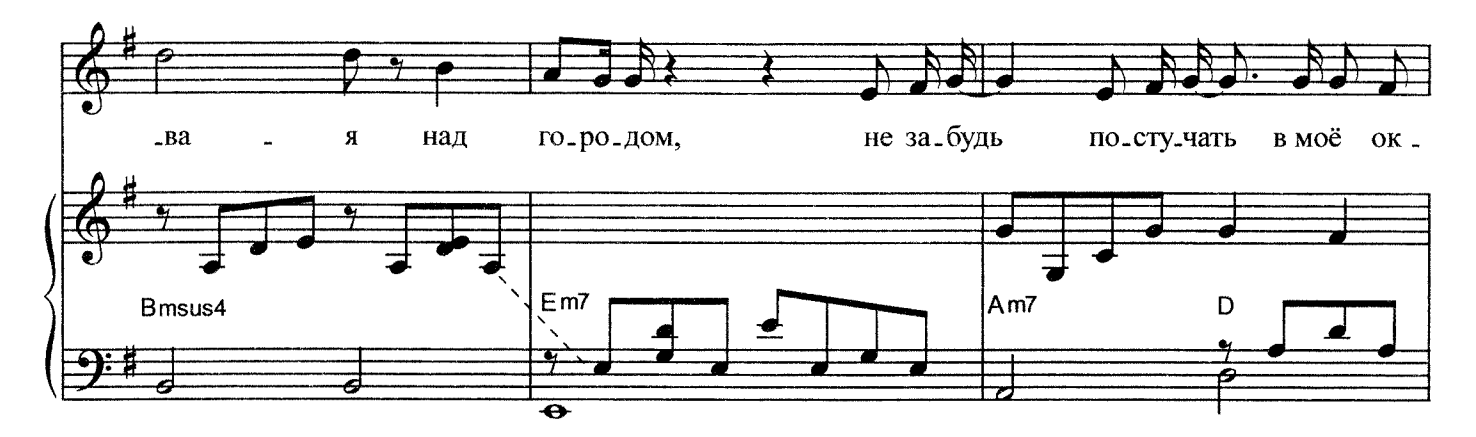

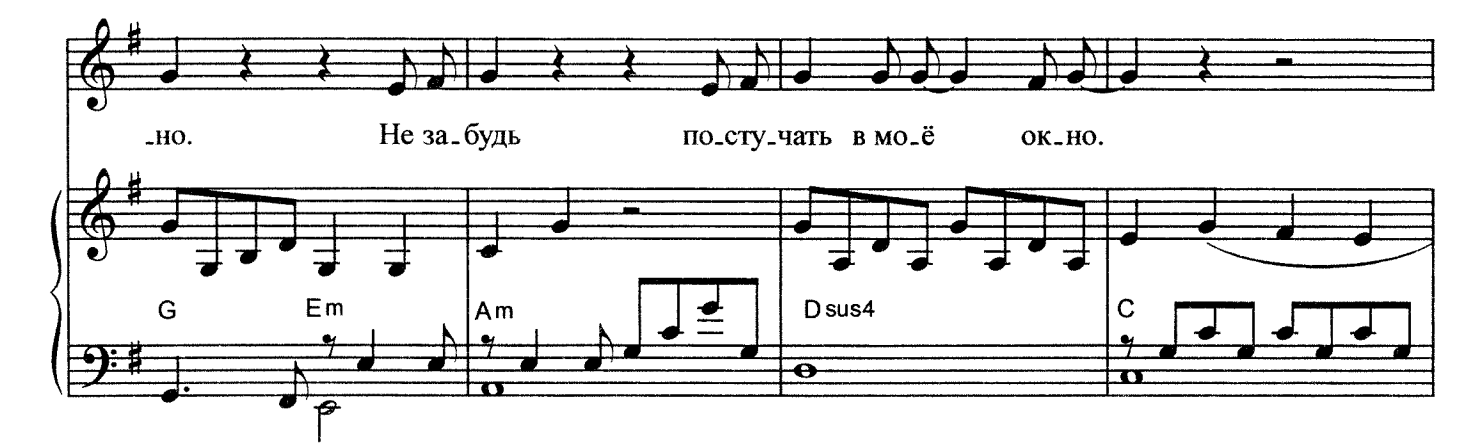

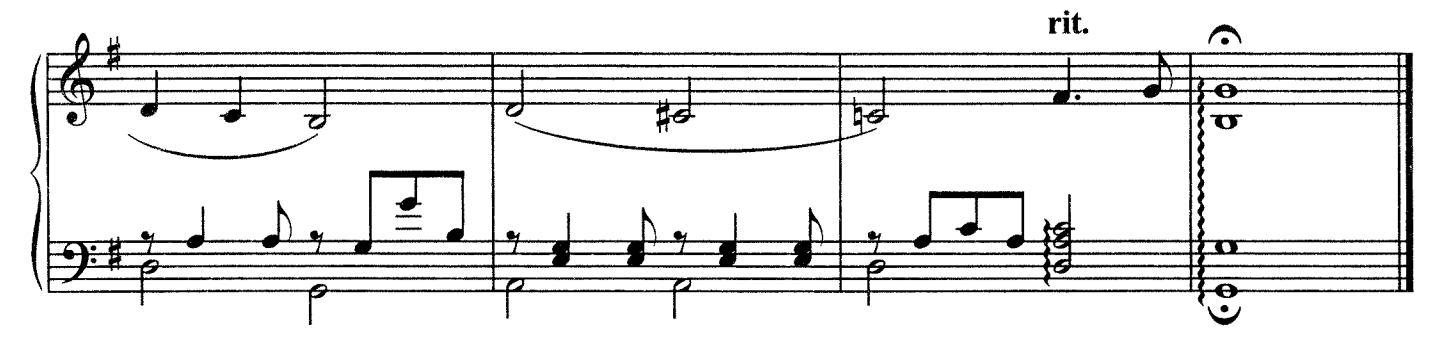

1. Ты спустилась, Как уставший осенний лист, Прямо на карниз Утром рано. Ты сказала: - Оттолкнись и лети со мной, Я тебе женой В небе стану.

Припев: Из полей тянет холодом. Без тебя мне летать не суждено. Проплывая над городом, Не забудь постучать в моё окно. 2. Мы летали Над осенним ковром земли, Там внизу, в пыли, Плыли крыши. Нас венчали Белокрылые журавли И с собой несли Выше, выше...

## Припев (2 раза).